## **Zugangsdaten für den PC:**

(Microsoft Windows 7)

## **Netzwerkanmeldung:**

- RZ-NDS-Kennung
- Novell-Passwort
- ●

**Achtung!** Lokale Daten (z.B. Desktop) werden beim Abmelden gelöscht.

## **Lokale Anmeldung:**

- Nur bei Computer anmelden ●
- Benutzername "Dozent"
- Kein Passwort

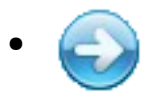

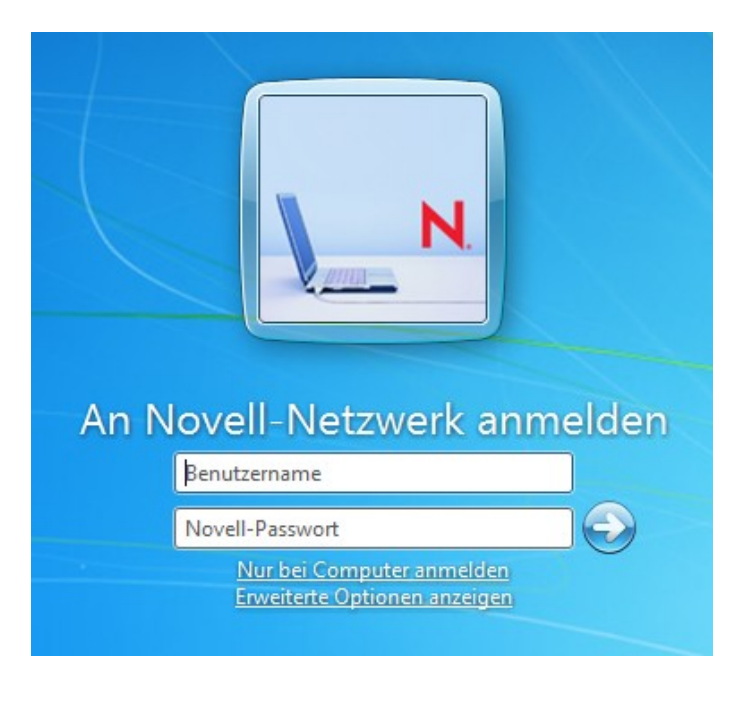

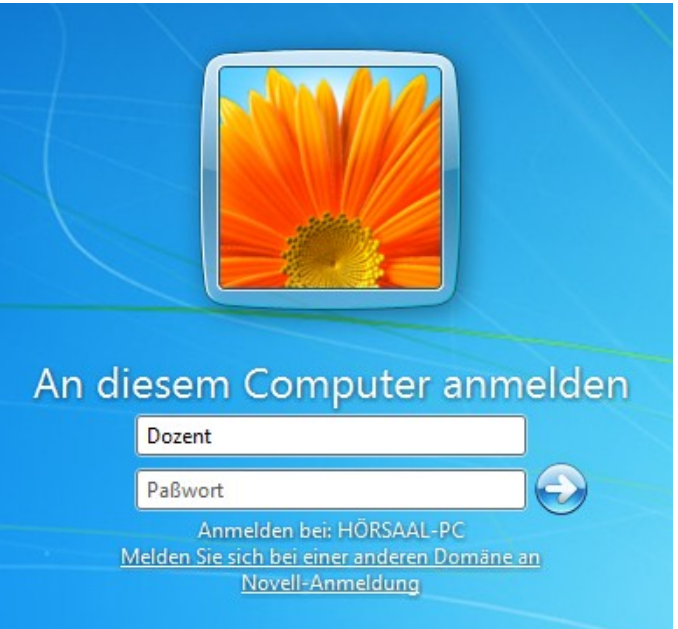

## Bildschirmausgabe Umschalten:  $\mathbb{F}$  + P

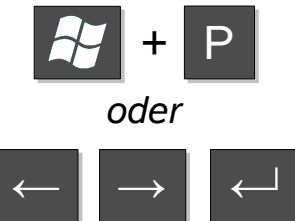

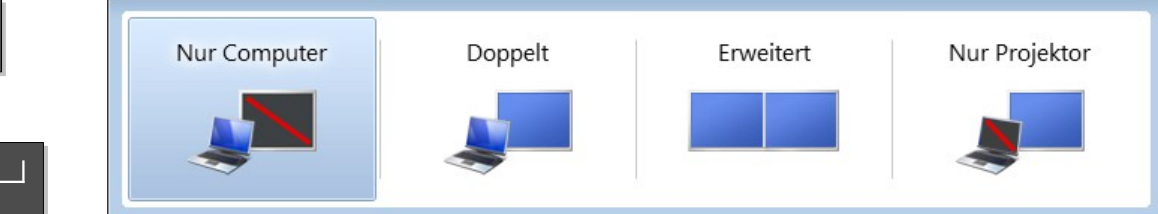